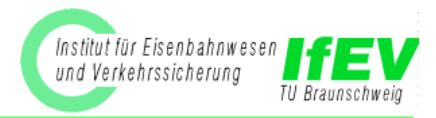

## **Analyse komplexer Eisenbahnunfälle mit der WBA Analyse komplexer Eisenbahnunfälle mit der WBA** Am Beispiel des Unfalles von D 203 in Brühl

Vortrag beim Workshop RCA, Bielefeld 17. / 18.12.02 Dr. J.-T. Gayen, Dipl.-Ing. O. Lemke

Workshop RCA, Bielefeld, 17. / 18.12.02 – J.-T. Gayen, O. Lemke Folie 1

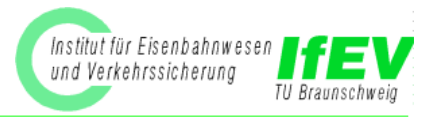

- Anwendung der WBA auf Eisenbahnunfälle
- Beispiel Brühl
- Erfahrungen mit der WBA

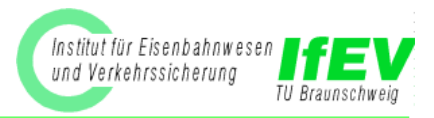

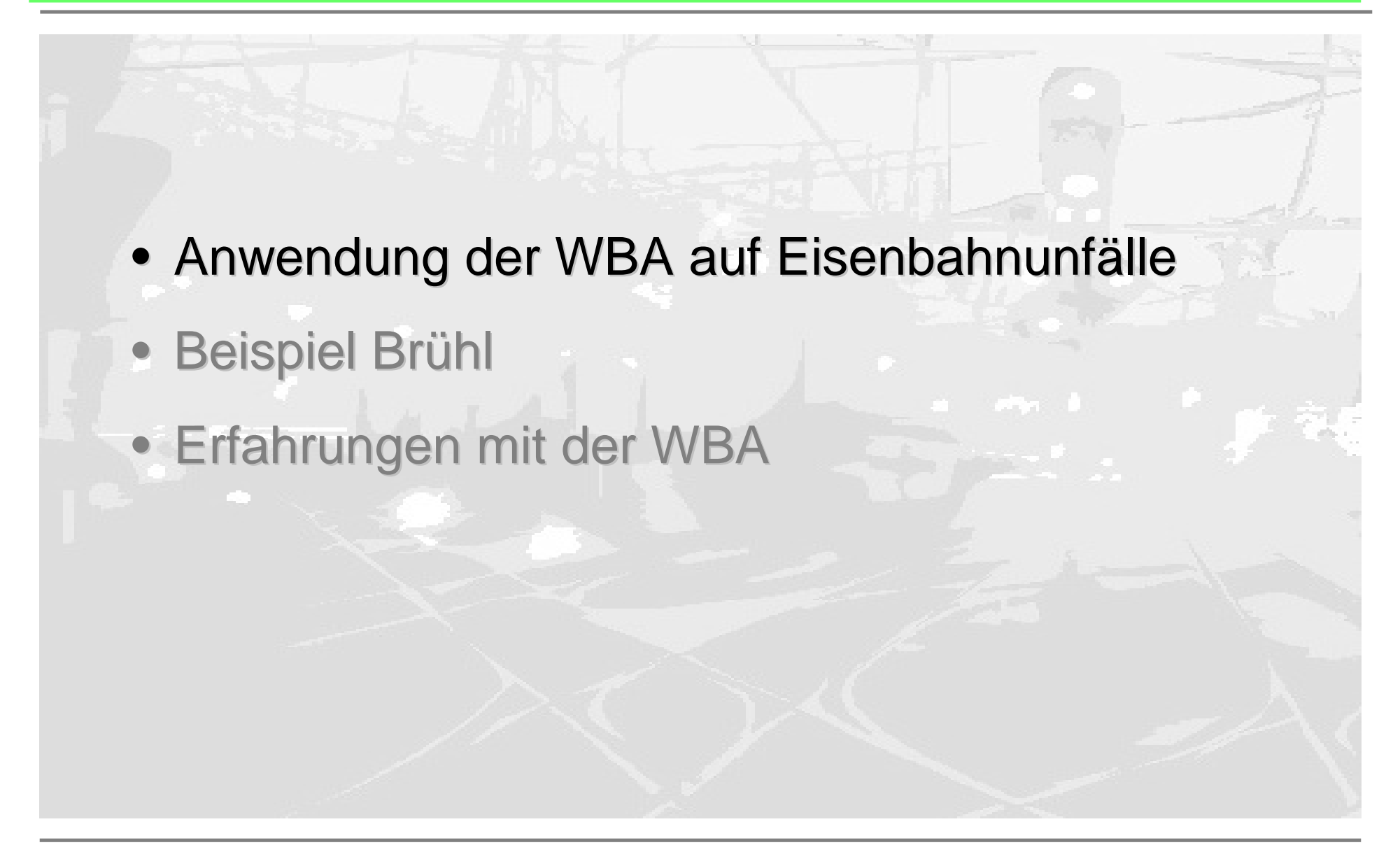

Workshop RCA, Bielefeld, 17. / 18.12.02 – J.-T. Gayen, O. Lemke Folie 3

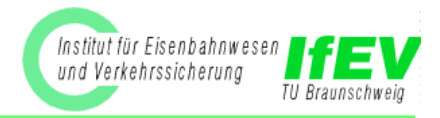

- Am IfEV wurden bis jetzt vier Eisenbahnunfälle mit der WBA untersucht und dargestellt
- Die Untersuchungen wurden im Rahmen von Seminaren sowie von Studien- und Diplomarbeiten durchgeführt
- Schwerpunkt liegt auf der Darstellung der kausalen Abhängigkeiten im WB-Graphen
- $\bullet$ Die Möglichkeiten formaler Beweise und Vollständigkeitsprüfungen wurden bis jetzt nicht Vollständigkeitsprüfungen wurden bis jetzt nicht ausgeschöpft ausgeschöpft

### *Anwendung der WBA Anwendung der WBA – untersuchte Fälle untersuchte Fälle*

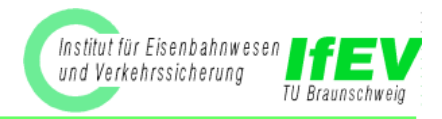

# **Ladbroke Grove (UK)**

05.10.99 – Flankenfahrt Studienarbeit 2002

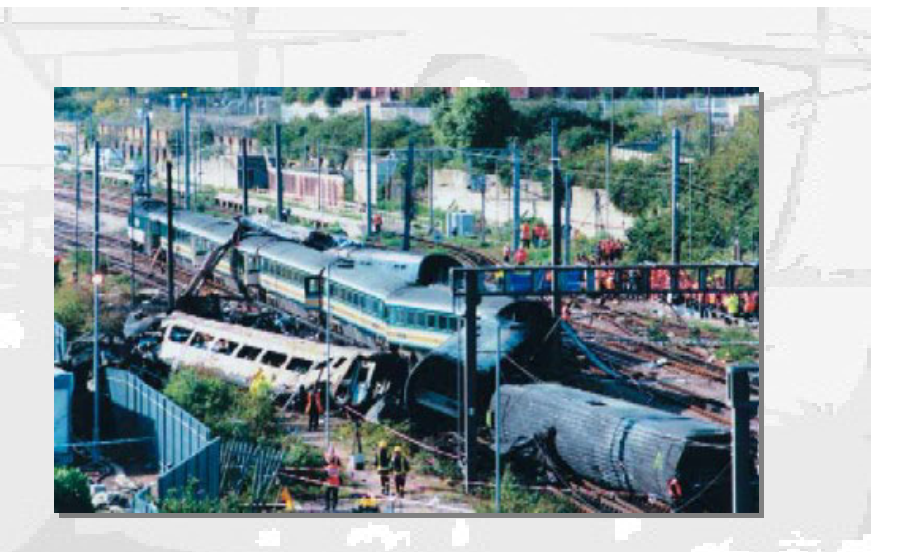

## **Aasta (Norwegen) (Norwegen)** 04.01.00 – Frontalzusammenstoß

Seminararbeit 2002

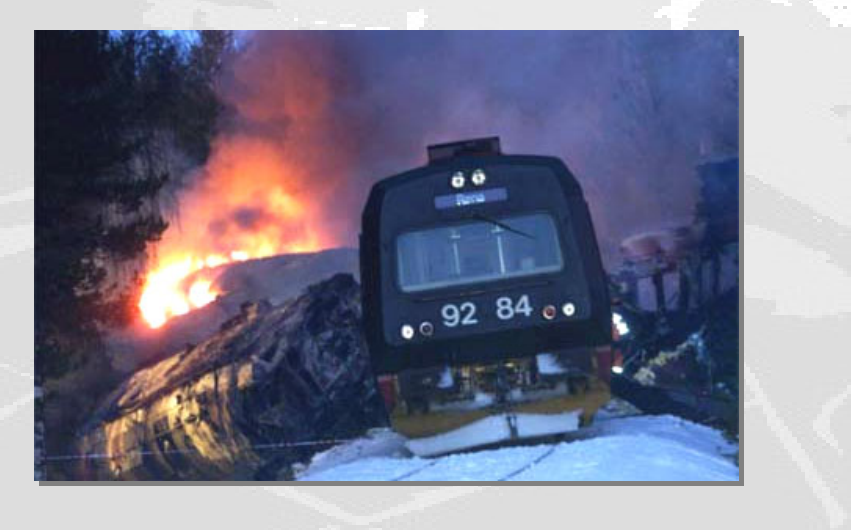

Workshop RCA, Bielefeld, 17. / 18.12.02 – J.-T. Gayen, O. Lemke Folie

#### *Anwendung der WBA Anwendung der WBA – untersuchte Fälle untersuchte Fälle*

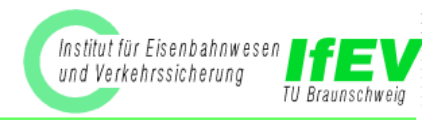

# **Eschede (Deutschland) Eschede (Deutschland)**

03.06.98 — – Entgleisung Diplomarbeit 2002

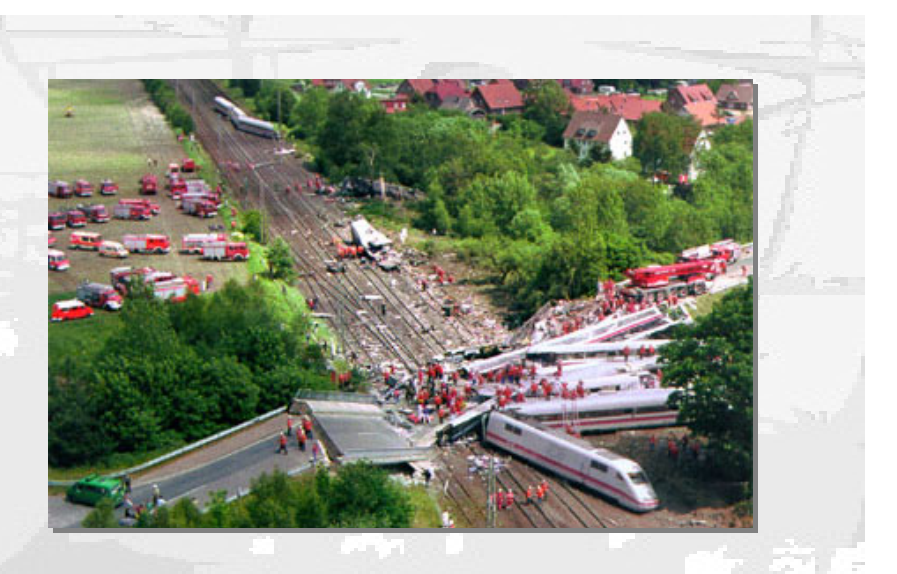

## **Brühl (Deutschland) Brühl (Deutschland)**

06.02.00  $-$ – Entgleisung Seminararbeit 2002

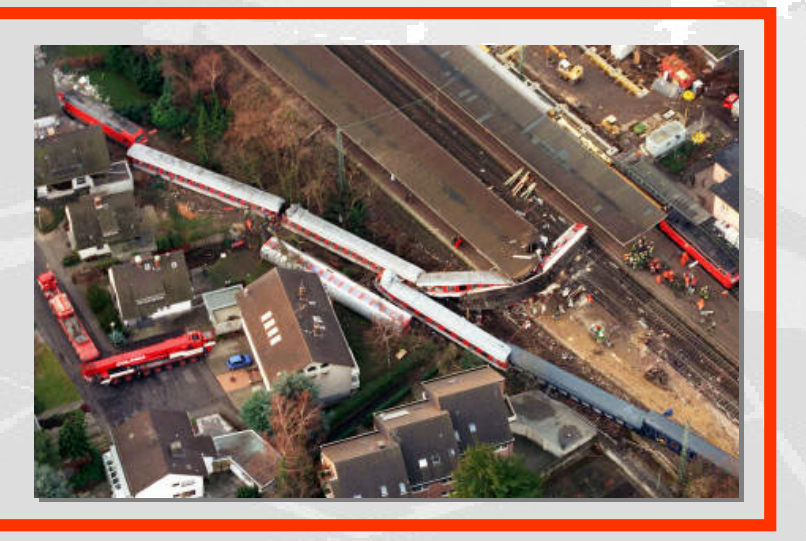

Workshop RCA, Bielefeld, 17. / 18.12.02 – J.-T. Gayen, O. Lemke Folie

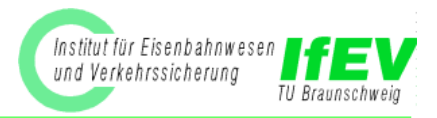

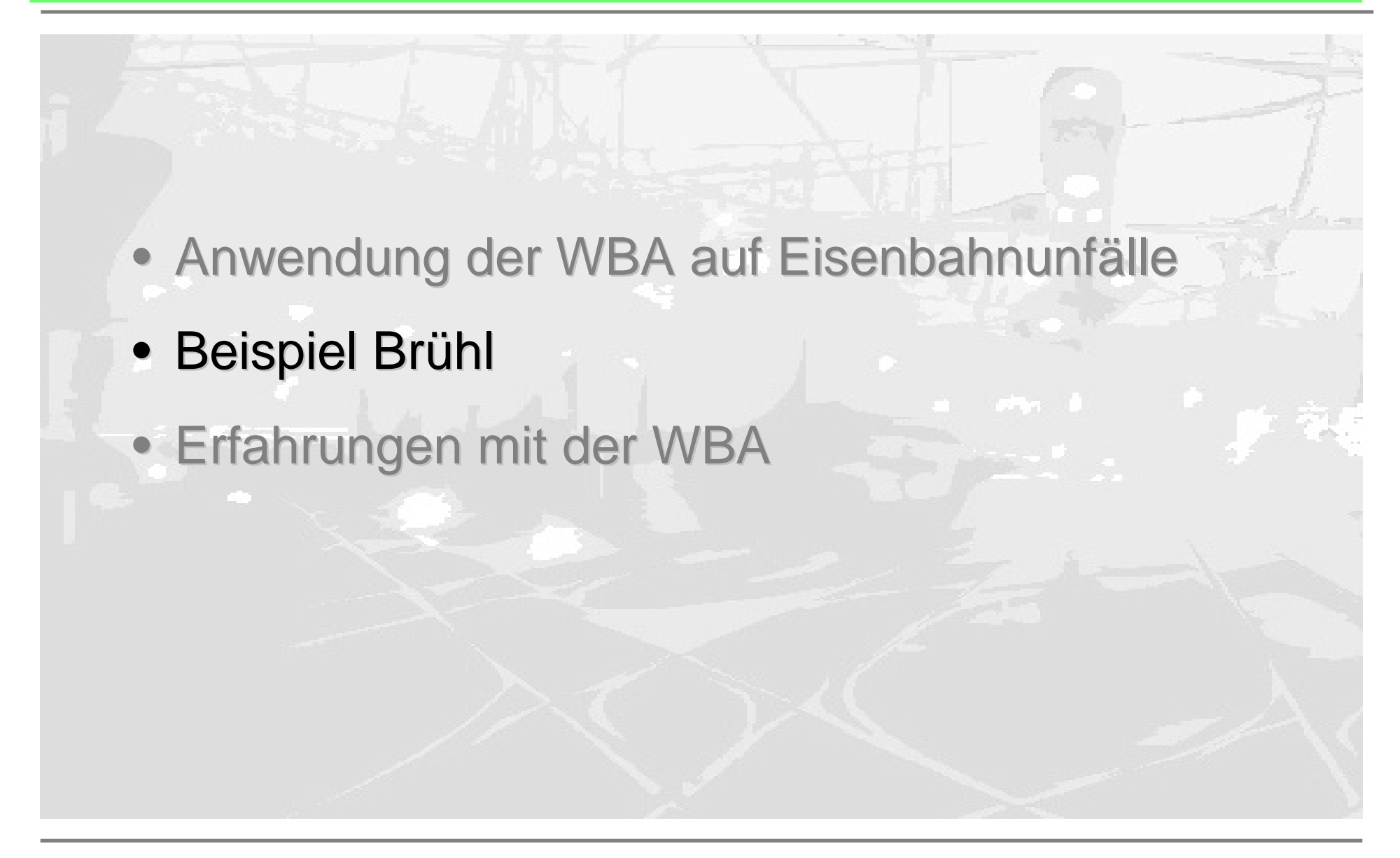

#### *Anwendung der WBA Anwendung der WBA – Brühl*

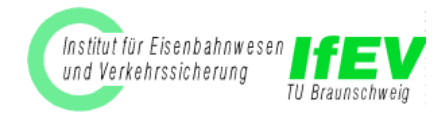

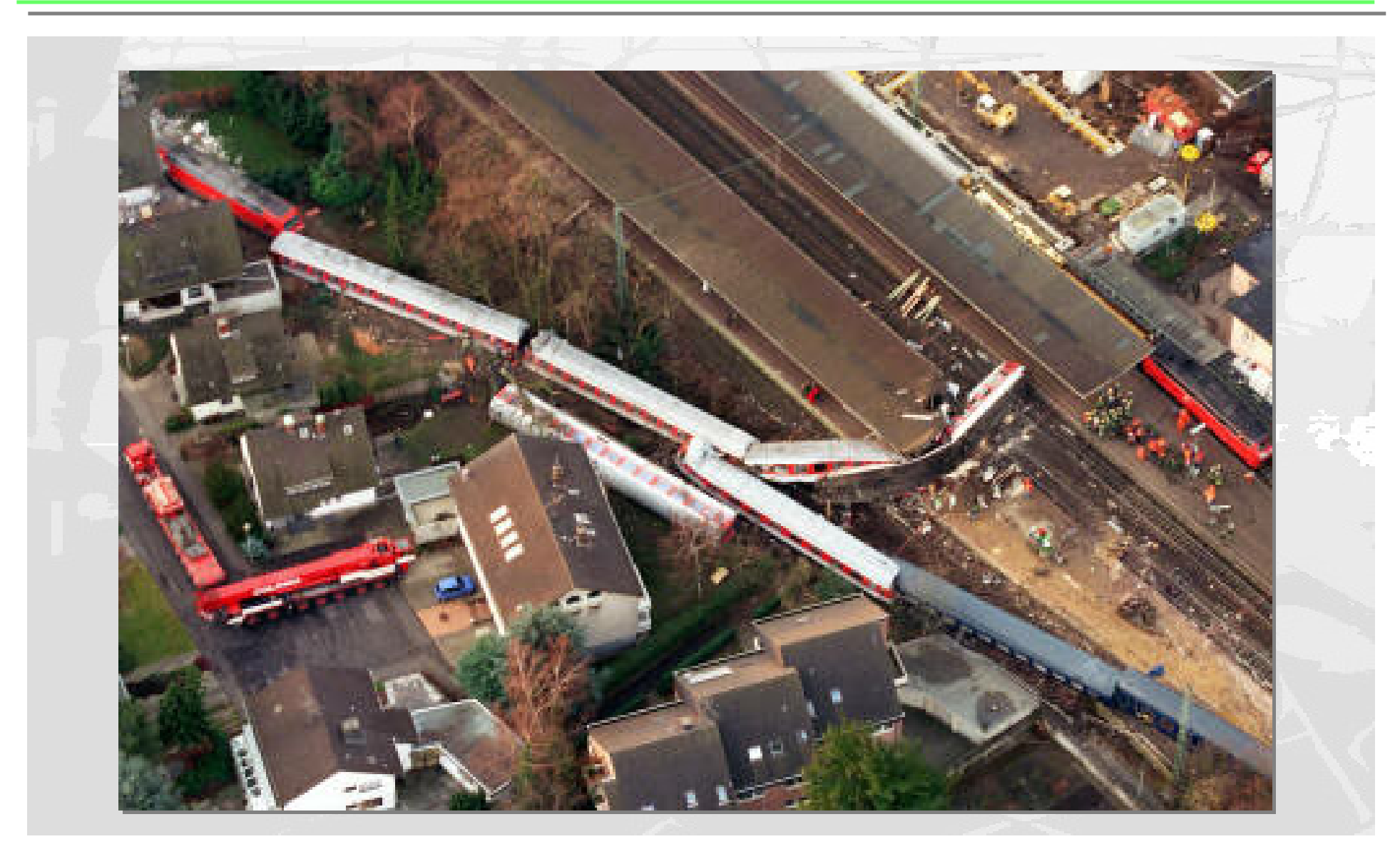

Workshop RCA, Bielefeld, 17. / 18.12.02 – J.-T. Gayen, O. Lemke Folie

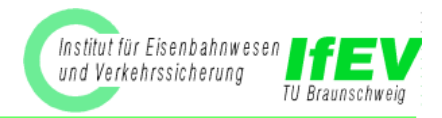

- Am 06.02.00 entgleist der D 203 bei der Durchfahrt durch den Bahnhof Brühl im abzweigenden Strang der Weiche 48.
- Das führende Triebfahrzeug sowie alle Wagen des Zuges entgleisen und stürzen teilweise um. Zwei Wagen prallen an die Bahnsteigüberdachung.
- 9 Reisende werden getötet, 149 verletzt. 50 Mio. DM Sachschaden.
- $\bullet~$  Als unmittelbare Entgleisungsursache steht schnell Übergeschwindigkeit fest. Übergeschwindigkeit fest.

#### *Beispiel Brühl Beispiel Brühl -Lageplan Lageplan*

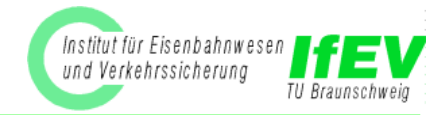

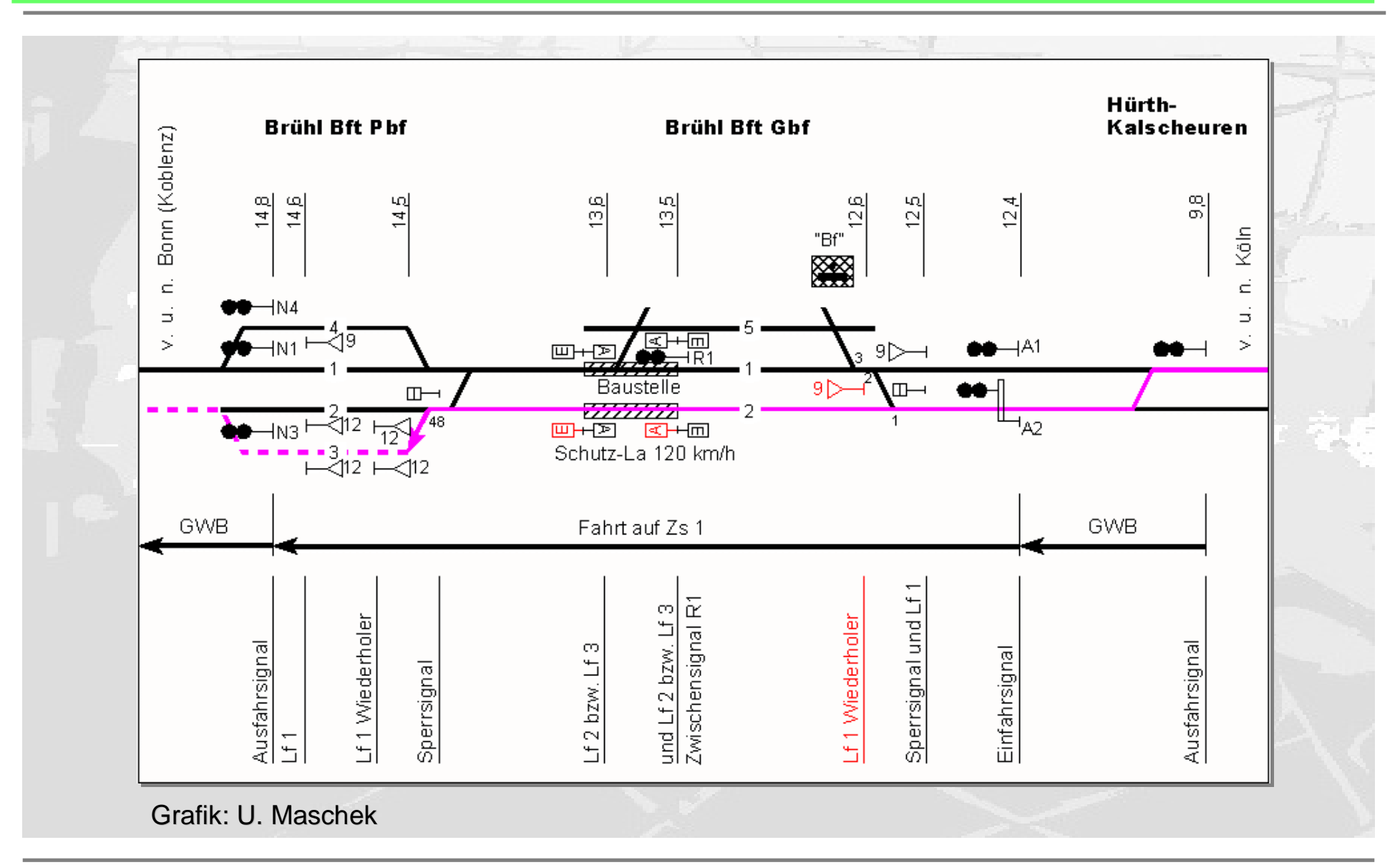

Workshop RCA, Bielefeld, 17. / 18.12.02 – J.-T. Gayen, O. Lemke Folie 10

### *Beispiel Brühl Beispiel Brühl - Quellen Quellen*

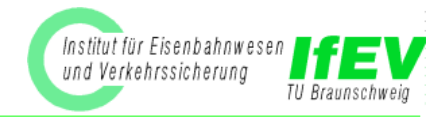

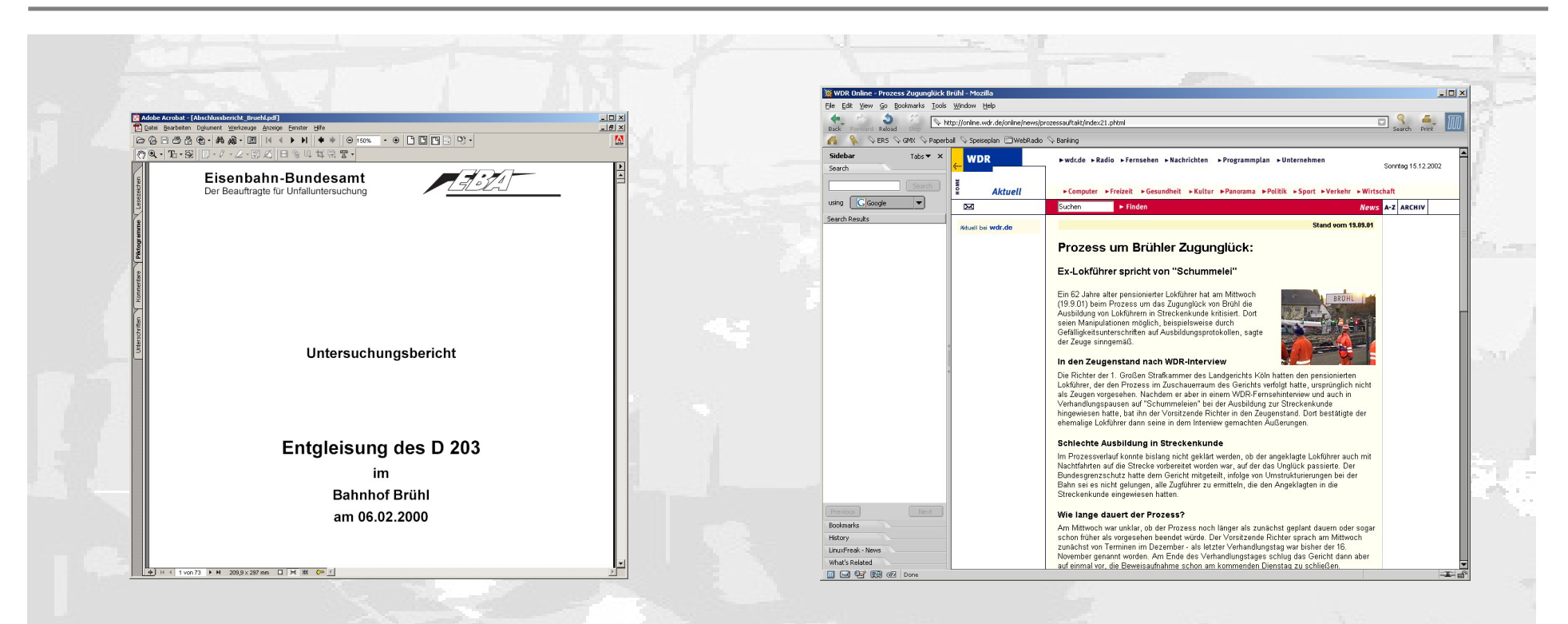

Offizieller Untersuchungsbericht des Eisenbahnbundesamtes (EBA)

Stand der Ermittlungen vor Verhandlungsbeginn Verhandlungsbeginn

Dokumentation des WDR zum Prozess um das Zugunglück von Brühl von Brühl

Umfasst auch Informationen Umfasst auch Informationen aus der Verhandlung

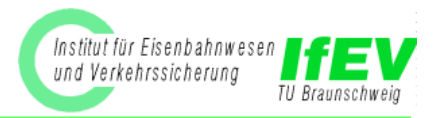

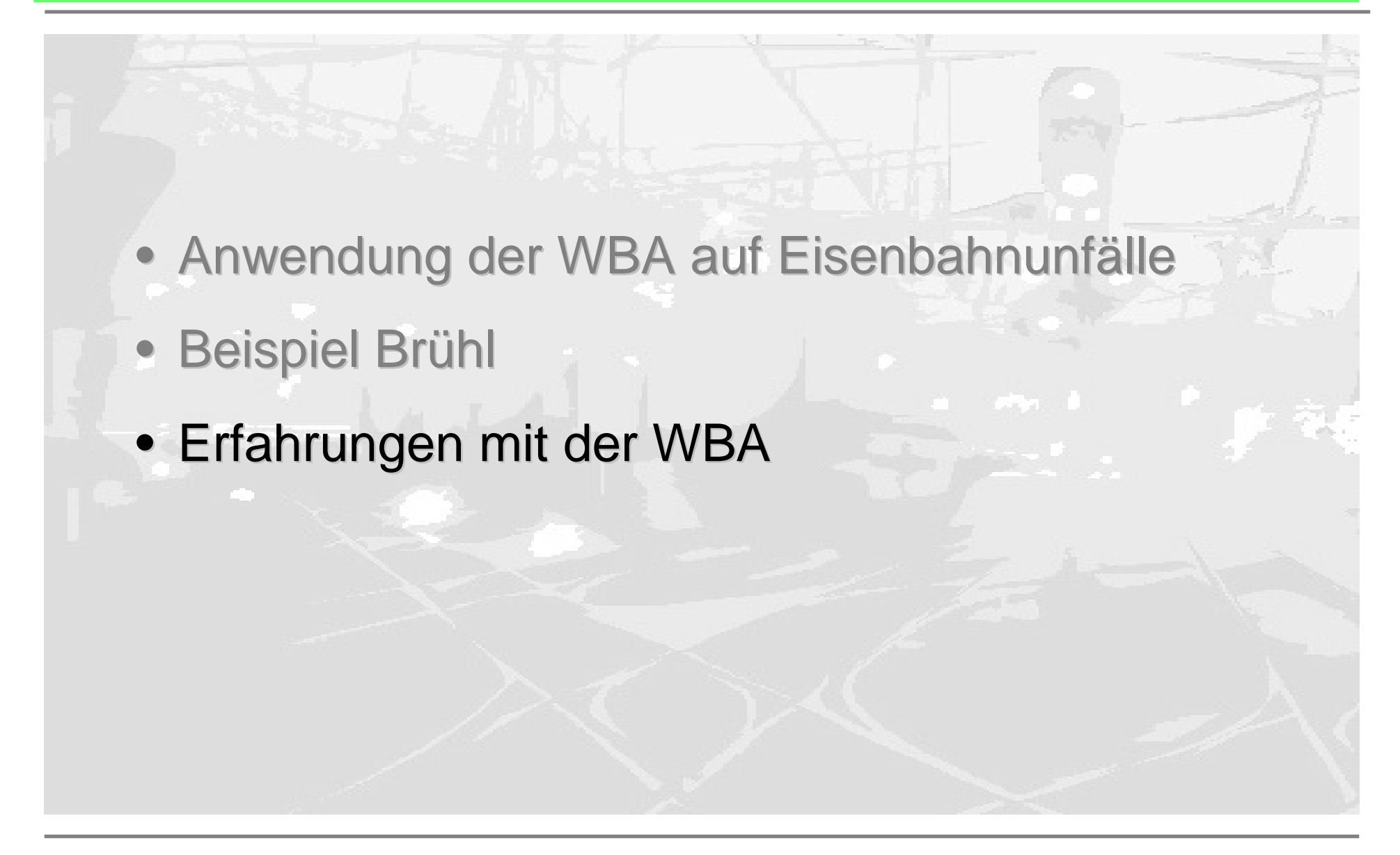

### **Bewertung der WBA - Syntax**

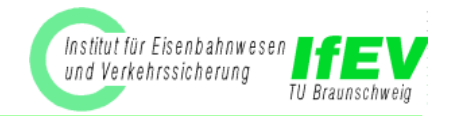

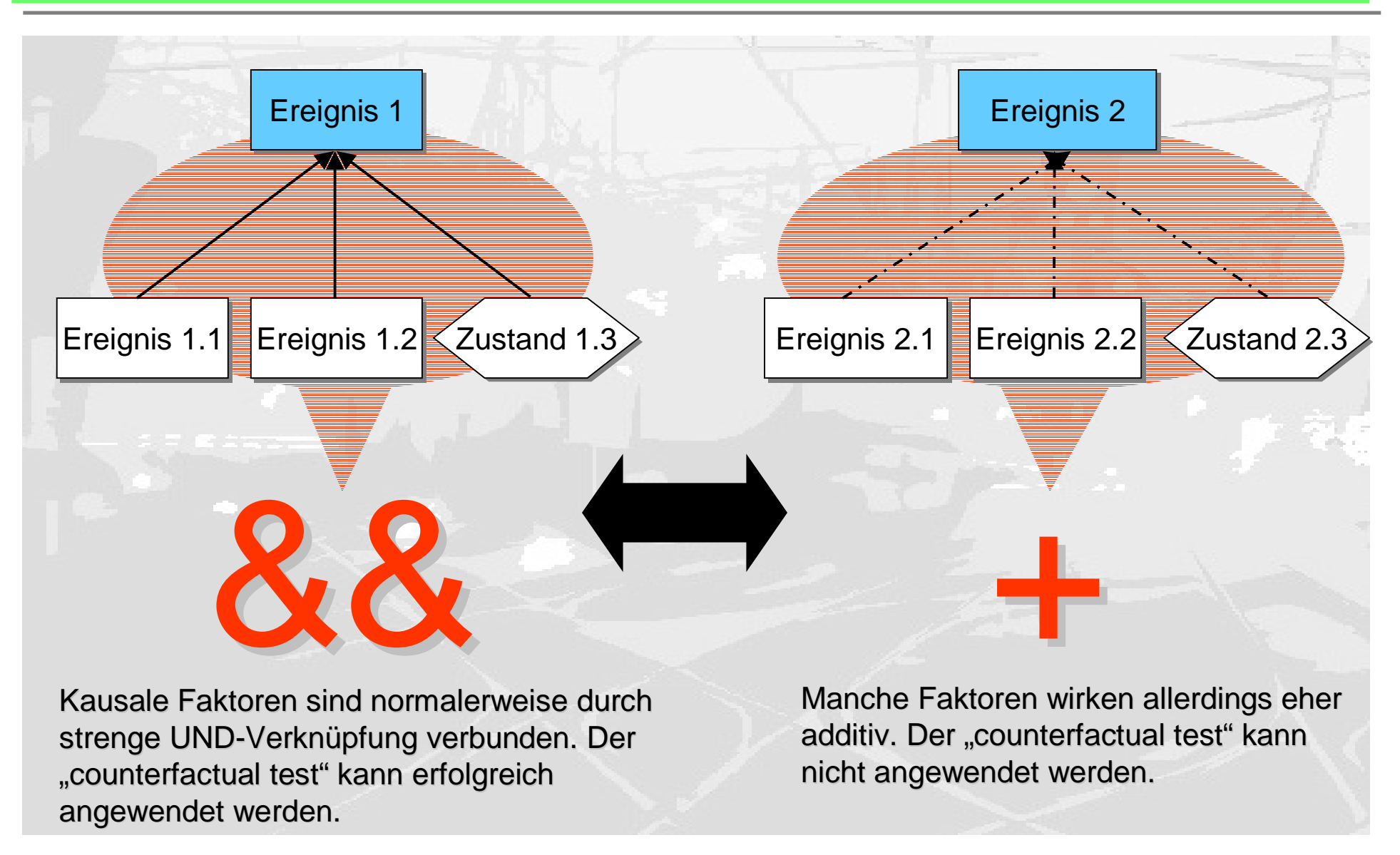

### **Bewertung der WBA - Syntax**

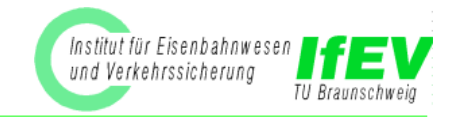

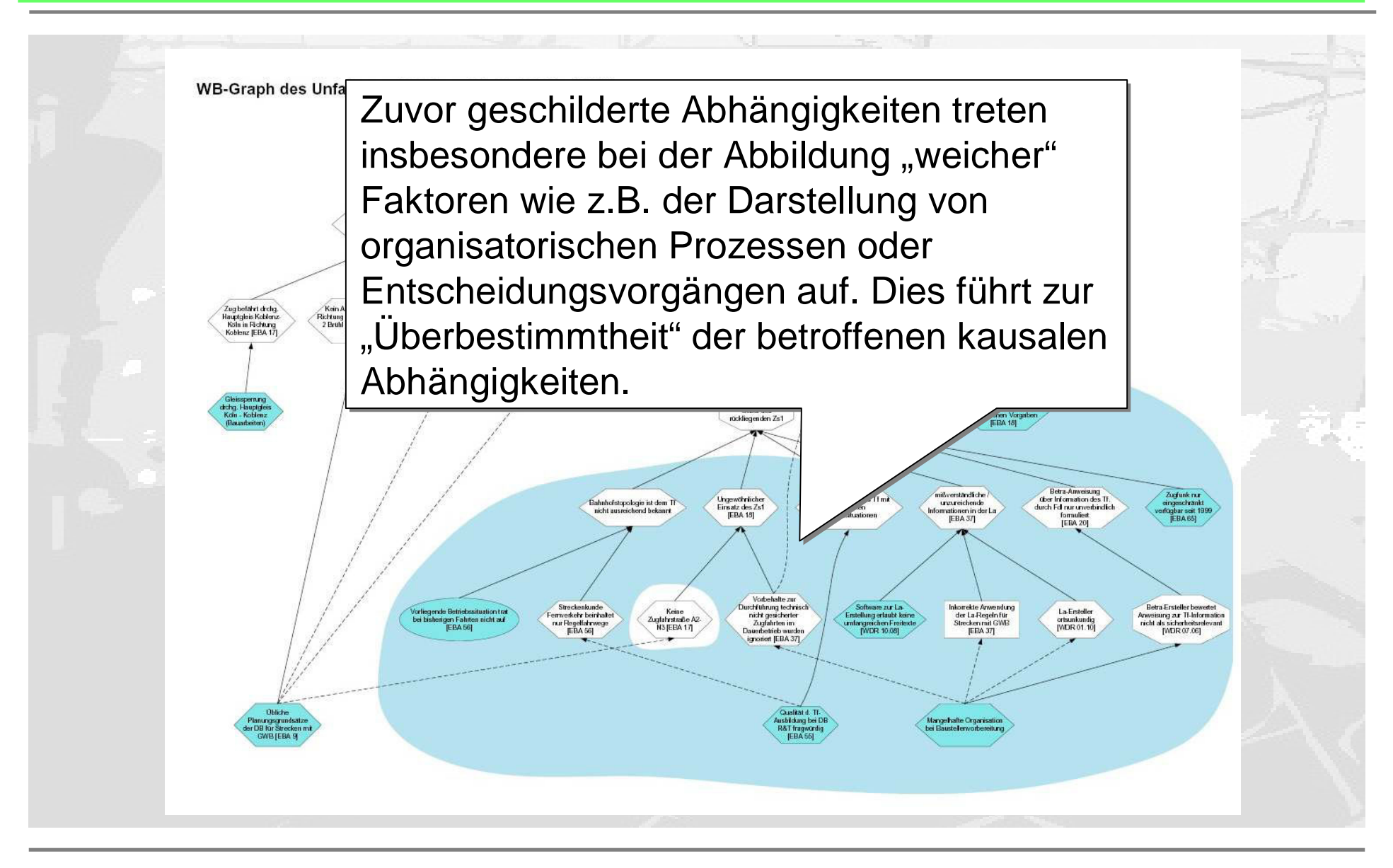

Workshop RCA, Bielefeld, 17. / 18.12.02 – J.-T. Gayen, O. Lemke Folie 14

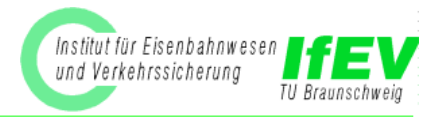

- Die Werkzeugsituation ist für den "Produktionseinsatz" unbefriedigend
- Die Erstellung eines WB-Graphen ist eine dynamische, interaktive Angelegenheit, insbesondere bei Gruppenarbeit.
- Die Erstellung der Graphen mit den Tools wb2dot und graphviz ermöglicht kaum diese Arbeitsweise
- Allerdings sollte ein Werkzeug idelaerweise auch die logische Repräsentation hinter dem Graphen verarbeiten können

## **Bewertung der WBA - Werkzeuge**

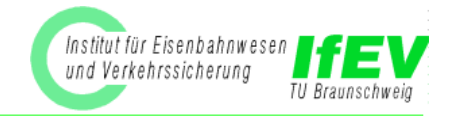

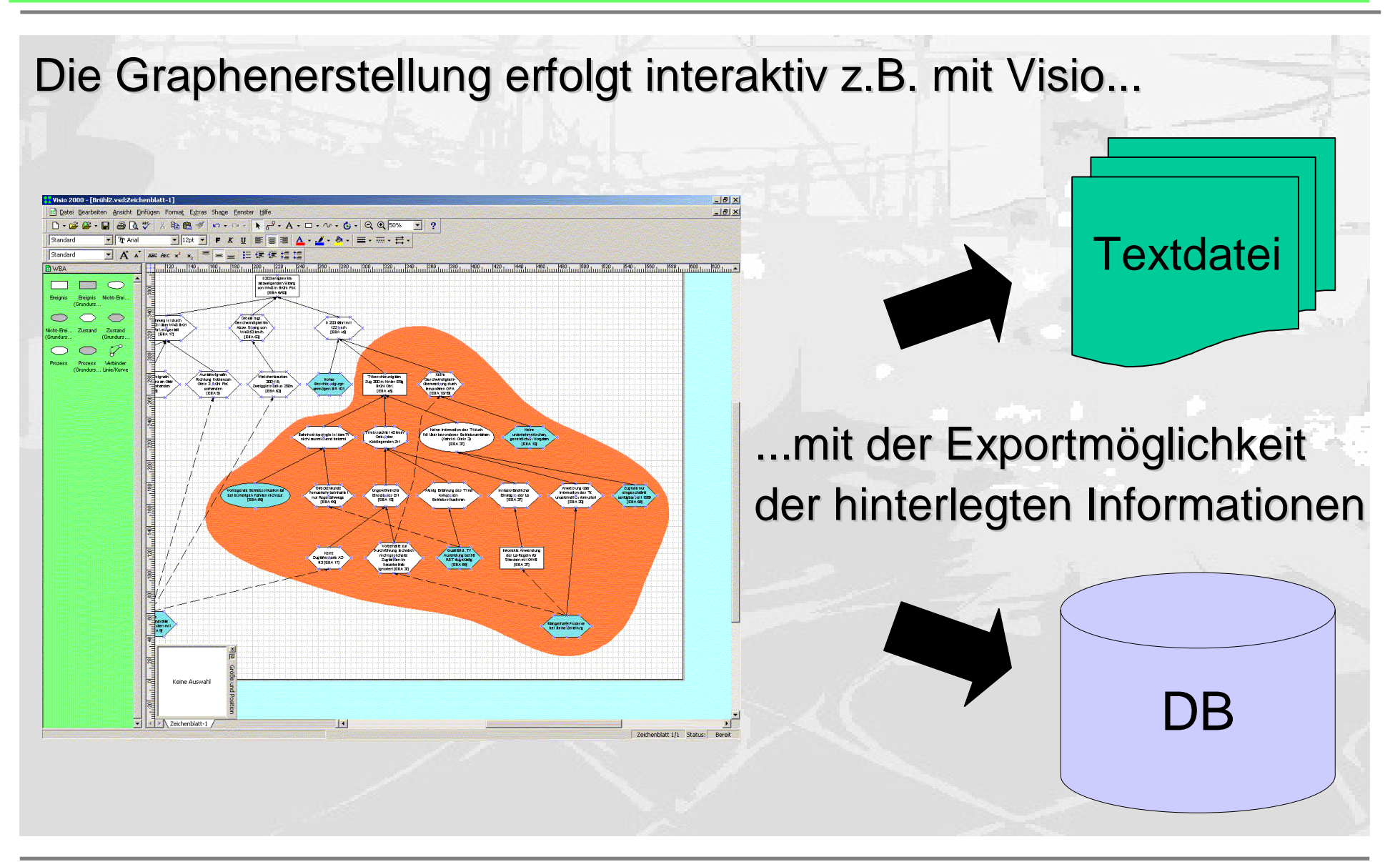

Workshop RCA, Bielefeld, 17. / 18.12.02 - J.-T. Gayen, O. Lemke Folie 16